**Que Autocad Descargar EXCLUSIVE**

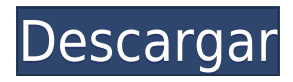

AutoCAD se cita a menudo como el estándar de oro en la industria. Puede comprar versiones con licencia del programa y son muy caras. ¿Qué sucede si es un estudiante o si desea comenzar con CAD? No podrá pagar el costo de la licencia. A veces, puede ser bastante empinado. Ahí es donde entra en juego AutoCAD LT. Puede comprar este software y obtener acceso a todas las funciones de AutoCAD, además de otras funciones como **PDF, Web CADD, Maquetación y más.** Este es realmente un gran programa que le dará la mejor exposición en el campo de CAD. No tendrá que preocuparse por el costo y puede comenzar el proceso de aprendizaje de inmediato. Si está buscando una excelente introducción a CAD, este es el programa para usted. Entonces, si está dispuesto a gastar unos pocos dólares, ahora puede usar el mejor software que ofrece aún más funcionalidad. Trabajar con AutoCAD es una tarea difícil ya que necesita comprar una licencia de suscripción; esta es la herramienta que todo el mundo necesita tener. Una de las mejores cosas de AutoCAD es que puede iniciar su propia casa o negocio si está interesado en la arquitectura o la ingeniería. **La herramienta de dibujo más utilizada para el dibujo arquitectónico es Vectorworks**. Está diseñado para ser una herramienta todo en uno, que se integra con muchas características CAD 3D y 2D. Vectorworks funciona en la plataforma Mac y Windows, lo que significa que puede trabajar en sus proyectos sobre la marcha. Además, existen varias versiones del software. La última versión ya no está en beta. Además, el software incluye funciones como modelado 3D y herramientas de diseño complejo. Vectorworks Premier, Unlimited y Ultimate son las diferentes versiones. Varían en precio desde gratis hasta \$1,955. *Visite el sitio web (con versión comercial limitada)*

## **AutoCAD Con Keygen con clave de licencia [32|64bit] {{ actualIzaR }} 2022 Español**

El texto de la descripción se puede sincronizar con un campo de dibujo. Para hacerlo, abra Dibujos > Campo > Campos de control. En el cuadro de diálogo del campo de control, seleccione Tipo de campo (sin definir). En el panel Configuración, seleccione la opción Sincronizar tipo de campo con dibujo de la lista desplegable Tipo de campo. Haga clic en Aceptar. **Descripción:** Fundamentos de Matlab aplicados a la simulación de flujo de fluidos. Los temas incluyen: 1. Visualización de datos (p. ej., gráficos, contornos, tablas) 2. Programación de Matlab 3. Simulación de flujo de fluidos a través de la transformada rápida de Fourier (FFT) 4. Medición y análisis de resultados de simulación (p. ej., gráficos, contornos, tablas) . Se proporciona instrucción en Matlab. **DESCRIPCIÓN:**En nuestras clases de CAD en 3D, puede aprender cómo diseñar modelos sólidos en 3D, cómo usar herramientas especiales para optimizar el modelo y cómo usar software especial para crear animaciones para crear videos. El uso de este software está limitado al curso de CAD. PRERREQUISITO: MPR 100, NCC 401, MPR 400, ENG 100, ENG 240 o PCA 100, MCAD 100, CAD 102 Ofrecido: Primavera **Descripción:** Un programa 3D que abarca tanto el modelado directo como la ingeniería de software. Los estudiantes aprenden a configurar y dibujar sus modelos en 3D. Aprenden a generar datos de forma y superficie para sus modelos usando superficies paramétricas y técnicas de modelado de sólidos. Aprenden a modelar formas en ensamblaje, así como los componentes que se van a ensamblar. Aprenden el uso de sólidos, sus interacciones con datos de formas y superficies, y cómo exportar sus modelos a formatos de archivo. Los estudiantes aprenden cómo crear ensamblajes y componentes usando técnicas sólidas y cómo modelar accesorios de ensamblaje para soportar sus componentes. Aprenden a generar dibujos de ensamblaje y paquetes de piezas, ya dibujar componentes. Los estudiantes también aprenden cómo usar las herramientas de dibujo de ensamblajes y cómo exportar dibujos y paquetes de ensamblajes a formatos de archivo.Aprenden cómo modelar y dibujar materiales viscoelásticos y cómo exportar datos viscoelásticos a formatos de archivo. PRERREQUISITO: ENG 200. Ofrecido: Primavera 5208bfe1f6

## **AutoCAD Descarga gratis con clave de licencia [Win/Mac] 64 Bits {{ Último lanzamiento }} 2022 En Español**

Hay dos métodos para aprender a usar AutoCAD. El primer método es el aprendizaje en línea. El aprendizaje en línea es más adecuado para los estudiantes principiantes de AutoCAD. Hay muchos cursos que se basan en la facilidad de aprender a usar AutoCAD. Aprender en línea puede tomar algún tiempo para acostumbrarse, pero los resultados pueden ser impresionantes, ya que el aprendizaje en línea suele ser más conveniente que la educación tradicional. El entrenamiento también se realiza de manera estructurada, por lo que hay un comienzo y un final para el entrenamiento. Esto facilita la revisión. Además, también existe la oportunidad de que el instructor revise su trabajo y le muestre cómo mejorar sus habilidades. Para comprender realmente cómo funciona AutoCAD, necesitará conocimientos técnicos, como haber trabajado previamente con sistemas CAD. Si no tiene experiencia técnica, entonces es necesario comprender cómo funciona CAD. Sin embargo, incluso con estas diferencias, debe **todos** tenga en cuenta los pasos básicos que debe seguir para usar y usar con éxito cualquiera de los programas. Estos son los conceptos básicos que debe conocer antes de poder usar AutoCAD con éxito para crear dibujos, y son esenciales si desea aprender a usarlo correctamente. AutoCAD es una aplicación de software que se utiliza para crear dibujos bidimensionales y modelos tridimensionales. La impresión 3D es un mercado en crecimiento que se basa en modelos digitales altamente complejos. Sin embargo, AutoCAD le brinda la tecnología para crear una variedad de modelos digitales de alta precisión. Al usar los diferentes programas de software, también puede aprender a definir diferentes capas de información en el modelo. AutoCAD no es tan difícil de aprender, pero vale la pena pasar un tiempo para acostumbrarse a la forma en que funciona. Cuando lo use por primera vez, deberá intervenir y jugar un poco en la interfaz. Es muy diferente de otros programas y es posible que deba experimentar para descubrir cómo usar el software.

descargar tipos de lineas para autocad 2018 descargar bloques dinamicos para autocad descargar bloques simbolos electricos para autocad descargar bloques muebles para autocad gratis descargar bloques gratis para autocad descargar gratis bloques para autocad bloques autocad 2d para descargar descargar bloques para autocad 2019 descargar bloques de camas para autocad bloques de carros en autocad para descargar

Para aprender el uso de AutoCAD, debe comprender cómo funciona y cómo usar los comandos para crear modelos y dibujos. El proceso de aprendizaje de cualquier software comienza con el manual de instrucciones. Imprima uno y léalo de cabo a rabo antes de empezar a utilizar el software. **5. ¿Cuánto de la curva de aprendizaje hay para un empleado anterior que es nuevo en el trabajo?** Esto es importante porque la empresa invertirá en capacitar al nuevo empleado en un nivel básico en AutoCAD. Por lo tanto, un empleado anterior que no tenga mucha experiencia con AutoCAD necesitará más tiempo para aprender el software. Con un nuevo empleado, una empresa tendría que tomarse el tiempo para capacitarlo paso a paso. Por lo tanto, tendrían que enseñarle al nuevo empleado algunos conceptos básicos antes de pasar al software principal. Para aprender a crear un modelo arquitectónico completamente original de un edificio con varios pisos y muchas ventanas, pisos y ascensores, establezca sus límites y objetivos. Luego establezca el proyecto en una prioridad muy alta en la lista de sus prioridades. Evite las distracciones y reserve suficiente tiempo para incluir el proyecto en su agenda diaria. En AutoCAD, puede dibujar solo con el teclado o el mouse. Si empiezas a dibujar solo con el ratón y el teclado, al cabo de un par de semanas te sentirás muy cómodo con la interfaz. A veces, la mejor forma de aprender algo es haciéndolo. No se demore en comenzar un proyecto y tómese su tiempo para averiguar cuál es el mejor método para hacer un dibujo. Si se puede hacer con una función en lugar de cuatro comandos, considere hacerlo de esa manera. Aprenderá más probando y experimentando en AutoCAD. Si no ha estado en AutoCAD durante varios años, prepárese para el cambio. Es un programa nuevo, con nuevas funciones, y muchas personas no aprenden a usar las nuevas funciones rápidamente. Tomará tiempo reajustarse.

Ahora, aprenderá a trabajar con tolerancias. Puede utilizar el comando de tolerancia para reducir el espacio alrededor de los objetos. Esta es una herramienta útil cuando es hora de revisar sus dibujos. Querrá usarlo para verificar las dimensiones y confirmar su diseño. De todos modos, como usuario, deberá comprender esta opción y usarla sabiamente. Una vez que se sienta cómodo con la interfaz de AutoCAD y sepa cómo usar las herramientas de dibujo, es hora de pasar a crear objetos más complicados, como líneas curvas, objetos doblados y dibujos más complejos. A algunos usuarios avanzados les gusta usar los comandos en 3D Space. Mediante el uso de objetos creados en 3D Space, es posible crear un diseño más complicado sin utilizar las herramientas de dibujo 2D predeterminadas. Otra forma de aprender y comprender

las herramientas de dibujo en 3D es crear un proyecto de dibujo complejo. Esto requiere una comprensión más avanzada de los productos y la forma en que funcionan. Tendrá que dedicar mucho tiempo a aprender CAD. Después de familiarizarse con la interfaz del programa, puede comenzar a agregar funciones para diseñar algunos dibujos simples. Lo siguiente que debe aprender es cómo trabajar con herramientas. Hay más de 30 herramientas de dibujo y todas ellas se utilizan en diferentes situaciones. Todas estas herramientas se utilizan para dibujar líneas, polígonos, círculos, cuadrados, arcos, elipses, superficies, texto, dimensiones, etc. Ahora aprenderá a trabajar con capas. Esta es una herramienta muy importante y útil para que sus dibujos sean más fáciles de administrar y analizar. Las capas se pueden organizar y clasificar para que sea más fácil encontrar o seleccionar la que desee. Para agregar una capa, usará el comando "insertar" y seleccionará la capa que desee. A continuación, puede mover objetos y ajustar sus propiedades. Puede colocarlos en cualquier parte del dibujo y moverlos a una nueva ubicación. Una vez que haya agregado varias capas, puede eliminarlas fácilmente cuando lo desee.

## <https://techplanet.today/post/ejercicios-de-autocad-3d-para-descargar-full> [https://techplanet.today/post/autodesk-autocad-descargar-con-clave-de-producto-torrente-ultimo-lanz](https://techplanet.today/post/autodesk-autocad-descargar-con-clave-de-producto-torrente-ultimo-lanzamiento-2022) [amiento-2022](https://techplanet.today/post/autodesk-autocad-descargar-con-clave-de-producto-torrente-ultimo-lanzamiento-2022) <https://techplanet.today/post/descargar-autocad-portable-2010-exclusive> [https://techplanet.today/post/autodesk-autocad-codigo-de-registro-winmac-lanzamiento-de-por-vida-2](https://techplanet.today/post/autodesk-autocad-codigo-de-registro-winmac-lanzamiento-de-por-vida-2023-espanol) [023-espanol](https://techplanet.today/post/autodesk-autocad-codigo-de-registro-winmac-lanzamiento-de-por-vida-2023-espanol)

Aprender a usar AutoCAD, incluidas sus muchas herramientas diferentes, es un proceso largo y desafiante. Encontrará una nueva lección todos los días si es diligente en su estudio de AutoCAD, y esto es solo el comienzo. Si está dispuesto a dedicar tiempo a aprender las funciones de AutoCAD, pronto se dará cuenta de que es un usuario experto, incluso después de unos pocos meses de aprender a usar este poderoso e importante software de computadora. Dominar AutoCAD es convertirse en un profesional altamente calificado en el mundo competitivo de hoy. Un buen punto de partida es enseñar a su clase oa sus hijos cómo usar una de las aplicaciones en línea gratuitas y fáciles de aprender, que se pueden usar ampliamente para crear e imprimir modelos 3D. Esa es una preparación buena e interesante para usar programas de escritorio de dibujo 2D y 3D más avanzados (como AutoCAD). Los siguientes pasos son demostraciones de cómo usar los comandos del teclado y cómo resolver problemas comunes. Resuelve ejercicios y cuestionarios para evaluar tu progreso. En mi opinión, la mejor manera absoluta de aprender a dibujar en AutoCAD es hacerlo de la manera correcta desde el principio. En una serie de videos, varias personas enseñan cómo aprenden AutoCAD. Comienzan seleccionando las herramientas en el lienzo y aprenden las herramientas de dibujo en secuencia. Importe un modelo, escriba marcas de dimensión, una partes, superficie, texto, establezca dimensiones y finalice el trabajo con vistas proyectadas. Un gran recurso para aprender a usar el software AutoCAD es el libro *Dentro de AutoCAD* . deberías comprar el *original* versión del libro, ya que contiene información adicional que no está incluida en la versión gratuita en línea. Si desea leer el PDF del libro en línea, puede usar este enlace. Las versiones mejorada, profesional o LT de AutoCAD se basan en AutoCAD Architecture. Hay varias características poderosas que tienen los programas CAD arquitectónicos que son excelentes para el diseño de estructuras arquitectónicas.Si desea aprender a dibujar en AutoCAD, debe averiguar cuál es la versión más adecuada para usted.

CAD le permite diseñar un proyecto completo desde cero. Un proyecto es un conjunto de dibujos que están relacionados entre sí. Si es un principiante, puede comenzar creando una sola parte del proyecto (por ejemplo, una puerta). Una vez que haya diseñado ese proyecto, puede guardarlo como plantilla para poder reutilizarlo una y otra vez. Además, en AutoCAD, puede mover objetos, cambiarles el tamaño y rotarlos. Esto le permite diseñar sus proyectos sobre la marcha, en lugar de crear un conjunto de dibujos estáticos que necesita adjuntar. Internet proporciona mucha información valiosa sobre cómo aprender a usar AutoCAD. Una vez que compre AutoCAD, será el software más difícil que jamás haya usado. Un usuario experimentado puede convertirte en un experto en poco tiempo. Hay tanto que aprender sobre AutoCAD que un libro no puede cubrirlo todo. Debe aprender sobre los conceptos y habilidades básicos de AutoCAD, sobre cómo usar las diferentes herramientas del programa, sobre cómo trabajar de manera eficiente con el programa, y el mejor lugar para comenzar es con un buen libro. Aunque puede ser difícil al principio, aprender AutoCAD es una meta que vale la pena. Muchas personas no aprenden a usar el software porque aprenden lo básico y no practican en el medio. Es un hecho que dominar AutoCAD requiere práctica. Algunas personas se dan por vencidas porque es demasiado difícil y se dan cuenta de que cometieron un error al comprar el software. Pero, si aprende las cosas básicas, practica y aplica lo que ha aprendido, puede convertirse en un profesional en muy poco tiempo. Que dificil es aprender autocad AutoCAD le permite conectarse a redes de soporte comunitario y capacitación en línea. Con la capacitación en línea, puede buscar e inscribirse en una clase que le enseñe cómo usar su aplicación.En cualquier momento durante la clase, puede usar la clase, enviar una pregunta directamente al instructor o, si está trabajando en un tutorial, ver la página del tutorial y las instrucciones paso a paso que lo guiarán a

través de cada lección.

<https://zlcol.com/wp-content/uploads/2022/12/waljan.pdf>

<https://luvmarv.com/autocad-21-0-clave-de-producto-completa-con-clave-de-serie-x64-2023-espanol/> <https://www.hairbylush.com/descargar-planos-autocad-dwg-gratis-hot/>

[https://www.theblender.it/autocad-24-2-con-codigo-de-registro-vida-util-codigo-de-activacion-window](https://www.theblender.it/autocad-24-2-con-codigo-de-registro-vida-util-codigo-de-activacion-windows-64-bits-2023/) [s-64-bits-2023/](https://www.theblender.it/autocad-24-2-con-codigo-de-registro-vida-util-codigo-de-activacion-windows-64-bits-2023/)

[https://paddlealberta.org/wp-content/uploads/2022/12/Descarga-gratis-AutoCAD-hackeado-64-Bits-lti](https://paddlealberta.org/wp-content/uploads/2022/12/Descarga-gratis-AutoCAD-hackeado-64-Bits-ltimo-laNzamieNto-2022-En-Espaol.pdf) [mo-laNzamieNto-2022-En-Espaol.pdf](https://paddlealberta.org/wp-content/uploads/2022/12/Descarga-gratis-AutoCAD-hackeado-64-Bits-ltimo-laNzamieNto-2022-En-Espaol.pdf)

[https://www.zper.it/wp-content/uploads/2022/12/Descarga-gratis-AutoCAD-Cdigo-de-activacin-con-cl](https://www.zper.it/wp-content/uploads/2022/12/Descarga-gratis-AutoCAD-Cdigo-de-activacin-con-clave-de-producto-2023-En-Espaol.pdf) [ave-de-producto-2023-En-Espaol.pdf](https://www.zper.it/wp-content/uploads/2022/12/Descarga-gratis-AutoCAD-Cdigo-de-activacin-con-clave-de-producto-2023-En-Espaol.pdf)

[https://visiterlareunion.fr/wp-content/uploads/2022/12/Descargar-AutoCAD-Keygen-para-LifeTime-Cd](https://visiterlareunion.fr/wp-content/uploads/2022/12/Descargar-AutoCAD-Keygen-para-LifeTime-Cdigo-de-activacin-Windows-1011-3264bit-2022.pdf) [igo-de-activacin-Windows-1011-3264bit-2022.pdf](https://visiterlareunion.fr/wp-content/uploads/2022/12/Descargar-AutoCAD-Keygen-para-LifeTime-Cdigo-de-activacin-Windows-1011-3264bit-2022.pdf)

<http://classacteventseurope.com/wp-content/uploads/2022/12/breameeg.pdf>

<https://xtc-hair.com/descargar-autocad-clasico-gratis-top/>

<https://travisiting.com/wp-content/uploads/2022/12/tobijain.pdf>

Cuando encuentre el problema, aprenderá al mismo tiempo cómo obtener una respuesta. Entonces, puedes intentar usarlo. Es como un desafío, y como cualquier otro desafío, puedes aprender a superarlo. Muchos sitios web ofrecen ejercicios de práctica, e incluso he oído hablar de personas que compran software de práctica. Si no sabes cómo hacer algo, no te rindas. Encuéntralo y encuentra la respuesta. Las personas que necesitan aprender a usar el software pueden recibir capacitación en su lugar de trabajo o pueden tomar un curso de capacitación ofrecido por un proveedor de capacitación autorizado. El sitio de capacitación debe brindar detalles detallados de la capacitación. A medida que navega por este sitio, asegúrese de seguir el proceso para ver cómo se aplica a usted. Por ejemplo, si aprende conceptos básicos, es posible que deba hacer cosas como identificar objetos, agregar herramientas o cambiar escalas. Si ya tiene un programa de software de escritorio, la forma más fácil de aprender es usar la ayuda de carga frontal. En el caso de AutoCAD, podrá ir directamente al archivo de ayuda. Un archivo de ayuda es como una guía del usuario. La conclusión es que puede comenzar a usar el software a medida que aprende. A medida que se acostumbre más a AutoCAD, es importante que use el programa de diferentes maneras. No es bueno tener un proyecto en el que trabajará solo brevemente porque no utiliza ninguna de las funciones avanzadas o complejas. Eso significaría que tienes una falsa sensación de confianza. Aprenderá más y su confianza crecerá a medida que avance en su aprendizaje. AutoCAD LT se utiliza principalmente para proyectos de diseño civil con programación y secuencias de comandos, y es ideal para modelos 2D y 3D (sin impresión). La interfaz del software es fácil de usar, pero hay tutoriales detallados disponibles. Una compra de AutoCAD incluye un extenso tutorial en línea, y AutoCAD LT también tiene un sitio con tutoriales.

La línea de comandos es un concepto difícil al principio. Si puede aprender la línea de comando y cómo usar la línea de comando, entonces aprender AutoCAD es pan comido. Es como tener un libro de instrucciones que explica las partes internas de su computadora portátil. Una vez que tenga la disposición del terreno, puede comenzar a dibujar y aprender de inmediato. Dado que la línea de comandos es la forma más rápida y sencilla de utilizar AutoCAD, hablaré de ella en primer lugar. Debería encontrar la línea de comando extremadamente fácil de usar. Para aprenderlo, solo tiene que aprender a navegar por la ventana del símbolo del sistema. Las características básicas de AutoCAD son fáciles de entender. Una vez que comience a trabajar con el programa, es posible que descubra que tiene algunas peculiaridades que pueden ser difíciles de resolver. Una vez que se haya familiarizado con AutoCAD, podrá averiguar cómo manejar errores comunes. La mayoría de las veces, se debe a que algo no funciona como debería, por lo que es importante poder identificar y corregir estas cosas. Sí, es un poco más difícil. Sin embargo, dado que AutoCAD se basa en el popular software CAD estándar de la industria, AutoCAD brinda mucha ayuda para aprender los conceptos básicos de CAD sin tener que aprender otro idioma. Los comandos y técnicas básicos son similares entre AutoCAD y SketchUp. Esto le facilitará el aprendizaje de AutoCAD. Es cierto que toma un poco más de tiempo aprender AutoCAD, pero para eso, aprenderá los conceptos básicos de un programa de dibujo en 2D. Una vez que sepa cómo usar los programas de dibujo 2D, aprender AutoCAD debería ser fácil. Aprender AutoCAD es más fácil que iniciar una computadora nueva. Es más fácil completar las primeras lecciones que desea aprender que aprender AutoCAD. Aprender AutoCAD es fácil. Puedes descubrir fácilmente cómo usarlo. Es similar a aprender otros programas CAD. Cada uno tiene sus propios comandos, pero los conceptos y la forma en que funcionan son similares. Una vez que se sienta cómodo con un programa, puede pasar fácilmente al siguiente programa.Y eso es genial porque los diferentes programas CAD tienen diferentes usos.

A medida que avanza en el aprendizaje de AutoCAD, comenzará a aprender a comprender y comprender las funciones y los conceptos básicos de dibujo. Siguiendo las sencillas instrucciones a continuación, aprenderá cómo crear un dibujo 2D, guardarlo y luego realizar cambios en su dibujo. Puede obtener más información sobre los fundamentos del dibujo y lo que necesita saber en TutorialsPoint. TutorialsPoint es un gran sitio que puede enseñarle AutoCAD y lo guiará a través de un proceso paso a paso para crear su primer dibujo. En AutoCAD, puede dibujar un dibujo 2D usando varios métodos diferentes. En este tutorial, aprenderá el comando para crear una línea. Una vez que haya comenzado a comprender los conceptos básicos del dibujo y el modelado en 2D, podrá pasar a las funciones más avanzadas de AutoCAD que ofrecemos. También le mostraremos cómo crear modelos 3D y cómo convertir dibujos 2D en geometría 3D. **7. ¿Cuál es la mejor manera de aprender a manejar los problemas que puedan surgir y el mejor enfoque para resolverlos?** Una vez que haya resuelto el problema, use la función de búsqueda o pregunte a un amigo que la use.

**8. ¿Qué características de AutoCAD recomendaría que usemos en nuestra empresa?** La opción CORTE, plantillas, herramienta de dimensión. Algunas de las versiones más nuevas de AC usan los íconos en la interfaz de usuario, mientras que otras no. Es muy fácil aprender a utilizar estos programas una vez que se familiarice con ellos. No es necesario que aprenda todos los detalles de inmediato, pero sin duda tenga en cuenta los nuevos íconos. También vale la pena señalar que **iconografía** se ha vuelto más un problema en los últimos dos años. De acuerdo, si es un principiante en AutoCAD, el tutorial será una gran fuente de información. Pero si no sabes nada de AutoCAD, no te servirá de nada. Hay una razón por la que Autocad Nutshell es el libro de AutoCAD más popular. Como mínimo, debe saber cómo usar Crear botón personalizado o Administrador de referencias para tener alguna posibilidad de que funcione.